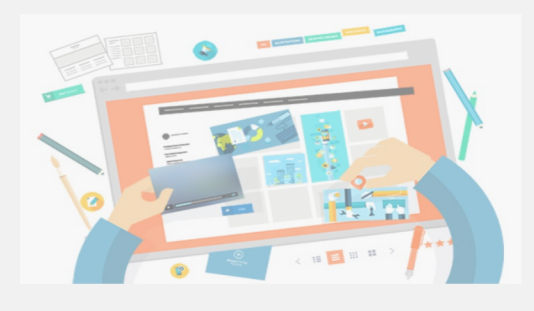

# COMMUNICATION DIGITALE

Formation animée par un consultant et formateur senior expert en communication et marketing

### **PRÉREQUIS**

**EXECTE:** Attentes et fiche préparatoire

### **OBJECTIFS**

- A l'issue de cette formation les apprenants auront un premier site internet type site vitrine sur la plateforme gratuite Wordpress.com.
- Ils sauront comment ajouter et mettre à jour le contenu.
- § Ils seront également capables de personnaliser leur site internet (dans les limites du thème choisi).
- Cette formation est destinée à des débutants sur internet.
- § Une connexion internet et un ordinateur personnel sont nécessaires.

### **À QUI S'ADRESSE CETTE FORMATION ?**

§ Tout public.

## **CRÉER FACILEMENT SON SITE INTERNET**

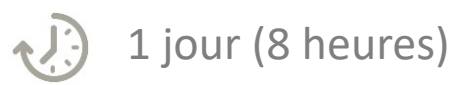

## *PROGRAMME*

### **RÉFLÉCHIR AU CONTENU DE SON SITE INTERNET**

- Découvrir le fonctionnement d'un site internet
- Connaître le lexique lié au site internet
- Comment se structure un site
- Préparer ses contenus textes, images et vidéo

### **DÉCOUVRIR ET COMPRENDRE L'INTERFACE DE WORDPRESS**

- § Qu'est-ce que Wordpress
- § Découverte de l'interface
- § Créer son compte gratuit sur Wordpress.com
- § Choisir son thème

### **CRÉER SES PREMIÈRES PAGES ET AJOUTER SON CONTENU DANS WORDPRESS**

- § Ajouter son logo sur son site
- § Créer les pages principales du site (Page d'accueil, Services proposés, Contact)
- § Ajouter des textes, images, vidéos dans ses pages
- § Créer son menu et ordonner les rubriques
- Ajouter un formulaire de contact
- § Faire le lien avec ses réseaux sociaux

#### **METTRE EN LIGNE SON SITE ET MODIFIER SON CONTENU**

- Le nom de domaine
- Mettre en ligne son site internet
- § Modifier les éléments publiés
- Consulter le trafic de son site internet (statistiques)